### PRODUCT

# EMRx Windows Application//

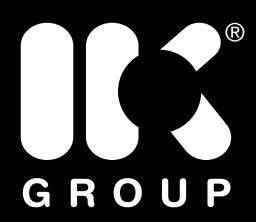

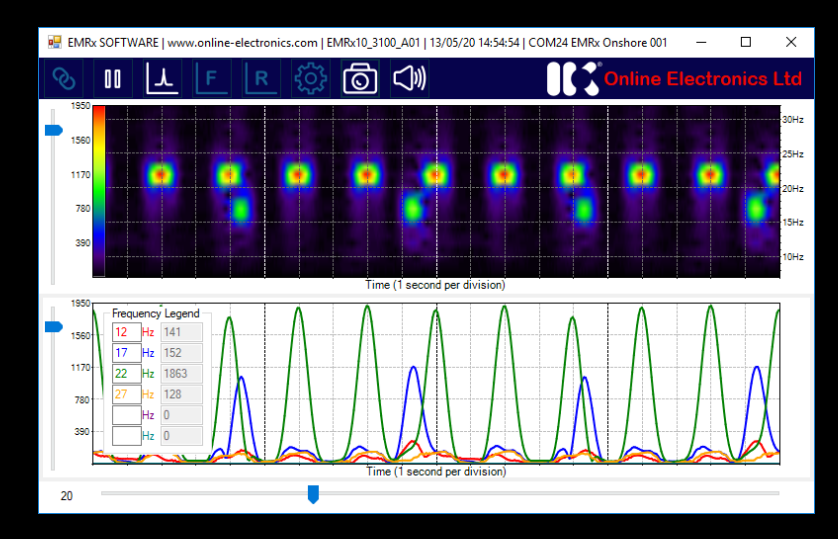

THE ONLINE ELECTRONICS EMRX WINDOWS APPLICATION CAN BE USED IN CONJUNCTION WITH ALL EMRX RECEIVERS FOR LOCATING LOST OR STALLED PIGS AND TRACKING PIGS FITTED WITH ANY ELECTROMAGNETIC (EM) PIG TRANSMITTER. IT CAN ALSO BE USED TO CONFIRM A PIG HAS LEFT OR ARRIVED AT A PARTICULAR LOCATION AND FOR GENERAL MONITORING OF PIG MOVEMENTS.

Key Benefits:

- Has the potential to greatly reduce downtime, and therefore costs, by facilitating the process of locating a stalled pig or confirming if a pig has left the launcher or been successfully received.
- Can be interfaced with the EMRx receivers via Bluetooth.
- Removes potential ambiguity over received EM signal in relation to background noise.
- Time stamped screenshots can be taken to provide a record of points of interest during pig tracking operation.
- Provides the user with the flexibility to set EMRx parameters such as the colour coded LEDs displaying the received signal.

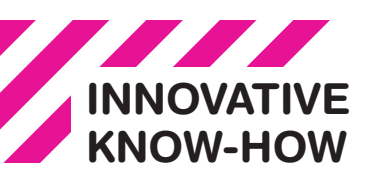

Online Electronics T: +44 (0) 1224 714714 E: oel-sales@ik-worldwide.com

online-electronics.com

## PRODUCT EMRx Windows Application//

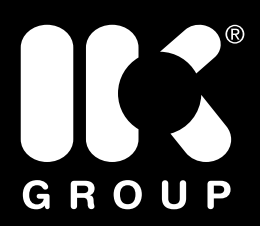

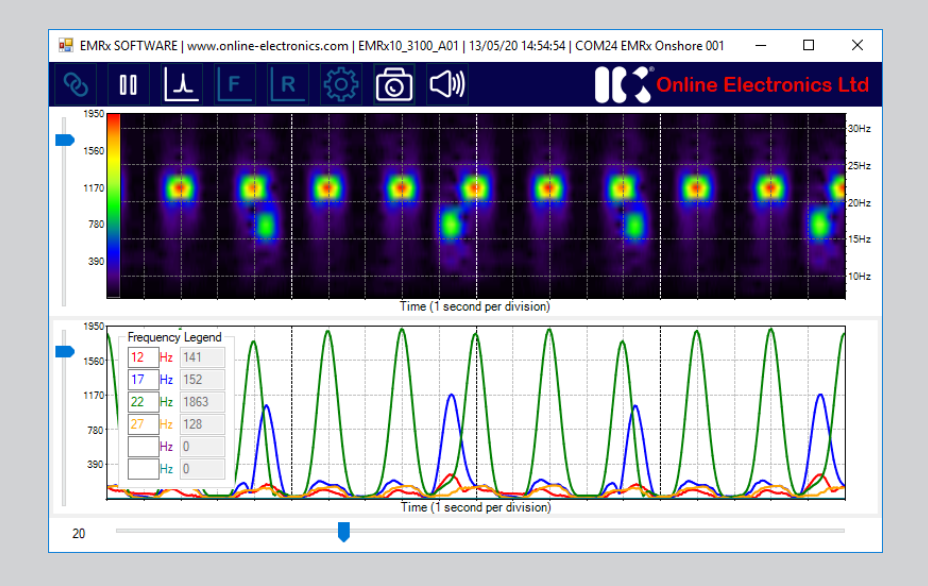

#### INTENSITY CHART//

The intensity Chart provides an intuitive representation of the signal strength at all frequencies between 10Hz and 30Hz against time. It is excellent for reliably determining the frequency and pulse rate of one or more transmitters simultaneously.

The above example (upper half of main window) shows the typical display while a 22Hz electromagnetic transmitter pulsing once every 2 seconds and a 17Hz electromagnetic transmitter pulsing once every 5 seconds are received simultaneously.

### SIGNAL CHART//

 The Signal Chart (bottom half of main window above) provides a traditional chart of received signal against time. It is excellent for determining the relative signal strength of up to six different frequencies.

Details of other chart and data options can be found in the product manual.

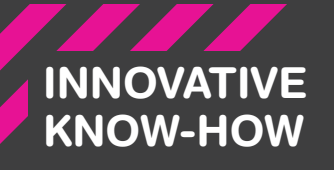

Online Electronics +44 (0) 1224 714714 oel-sales@ik-worldwide.com